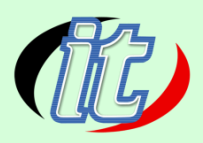

# **การใช้โปรแกรม Microsoft Office 365**

Microsoft Office 365 เป็นบริการของบริษัท Microsoft ซึ่งได้เปิดตัวครั้งแรกตั้งแต่เดือนตุลาคม ปี 2010 โดยเริ่มเป็นเวอร์ชัน Private Beta ก่อนในหลายๆ องค์กร และเริ่มเข้าสู่เป็น Public Beta ในเดือนเมษายน 2011 โดยที่ Microsoft เองได้ออกแบบ Office 365 ในคอนเซปต์ "[Bring] Together" โดยพัฒนาจาก บริการเดิม คือ Business Productivity Online Suite หรือ BPOS ซ่ึงจะอปัเดตตลอดเวลาผา่ นบริการของ คลาวด์ซึ่งประกอบด้วยบริการยอดฮิตที่อยู่บนเซิร์ฟเวอร์ คือ Exchange Server, SharePoint Server และ Lync Server มารูปแบบในการให้บริการหรือ Online แทนซ่ึงในช่วงแรกจะเหมือนบริการในเวอร ์ชัน 2010 โดยเริ่มแผนการใช้งานในธุรกิจขนาดเล็กและขนาดใหญ่

ในหลักสูตรนี้ผู้เข้าอบรมจะ ได้เรียนรู้ตั้งแต่พื้นฐานการใช้งาน จนถึงรายละเอียดฟีเจอร์แต่ละเครื่องมือ แบบเจาะลึกพร้อมนำไปใช้ในงานจริงได้ทันที อาทิ การจัดการอีเมล์ด้วย Exchange Online 365 การใช้ งาน Lync Online การใช้งาน SharePoint Online การใช้ชุดโปรแกรมออฟฟิศทั้งหมด เช่น Word , Excel , Powerpoint, Onenote, Access, Puplisher เป็นต้น

#### **วตัถุประสงค : ์**

- เข้าใจการจัดการอีเมล์ ด้วย Exchange Online
- เข้าใจการใช้งาน Calendar  $\Box$
- เข้าใจการใช้งาน One Drive
- เข้าใจการใช้งานชุด Office 365 Online  $\Box$
- เข้าใจการใช้งาน Microsoft Office 365Form  $\Box$
- เข้าใจการใช้งาน Planner
- ผู้เข้ารับการอบรมสามารถใช้ทรัพยากรที่มีอยู่เพื่อการปฏิบัติงานใค้อย่างเต็มประสิทธิภาพ  $\Box$
- ผู้เข้ารับการอบรมสามารถนำ MS Office 365 มาช่วยบริหารจัดการธุรกิจ/การบริหารองค์กร เพื่อ  $\Box$ อ านวยความสะดวกในการใช้ชีวิตประจ าวันได้

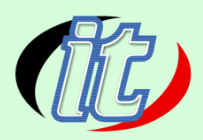

## **กล่มุ เป้าหมาย:**

- นักเรียนนักศึกษา
- ครู อาจารย์ วิทยากรที่สนใจ
- นักวิชาการ นักไอที หรือผู้ดูและระบบ
- ตลอดจนผู้สนใจทั่วไปในการใช้งานชุด Microsoft Office 365

# **ความรู้พ ื้นฐาน:**

- สามารถใช้งานระบบคอมพิวเตอร์และอินเทอร์เน็ตได้
- มีความรู้ความสามารถในการใช้งาน Microsoft office

## **ระยะเวลาในการอบรม:**

 $\Box$  12 ชั่วโมง

# **ราคาคอร์สอบรม:**

4,000 บาท / คน (ราคาน้ียงัไม่ไดร ้ วมภาษีมูลค่าเพิ่ม)

# **วิทยากรผู้สอน:**

อาจารย์สามิตร โกยม

# **เนื้อหาการอบรม:**

#### **Module 1: แนะนำ Microsoft Office 365**

- รู้จัก Microsoft Office 365
- บริการของ Microsoft Office 365 มีอะไรบ้าง
- ขอ ้ แตกต่างระหว่าง Office 365 และ Microsoft Office แบบเดิม

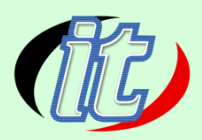

#### **Module 2: จัดการอีเมลด้วย Exchange Online**

- $\Box$  แนะนำ Outlook Web App
- เช็คอีเมลเข้าออก และการจัดการอีเมล์
- ไม่พลาดทุกนัดด้วย Calendar
- เก ็ บรายชื่อใน People แบบ Unlimited
- $□$  จัดเมลและงานให้เป็นระบบด้วย Task
- การใช้งาน Exchange Online ร่วมกบัความสามารถใหม่ใน Microsoft Outlook 2019

#### **Module 3: Chat และ Share แบบปลอดภัยด้วย Lync Online**

- $\Box$  แนะนำ Microsoft Lync
- IM, VoIP และ Video Calls
- การใช้เครื่องมือการทำงานร่วมกันอื่นๆ
- การบันทึกและการจดการประชุม

#### **Module 4: ท างานด้วยกันเป็ นทีมบน SharePoint Online**

- $\Box$  แนะนำ SharePoint Online
- เริ่มต้นใช้งาน OneDrive for Business
- เริ่มต้นใช้งาน NewsFeed
- เริ่มต้นใช้งาน Team Site
- แนะนำช่องทางลัคในการจัคการไซต์
- เริ่มใช้งาน Workflow
- การสร้าง Survey Online
- เข้าใจเรื่องสิทธิ์ในทีมใซต์ของเรา

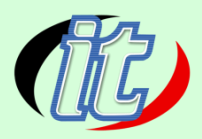

# **Module 5: ติดตั้ง Office 365 ProPlus และการใช้งาน**

- $\Box$  Office 365 ProPlus เหมือนกับ Office ทั่วไป
- ความแตกต่างของ Office 365ProPlus
- ความต้องการพื้นฐานของ Office 365 ProPlus
- การติดต้งั Office 365ProPlus ด้วยตนเอง
- การใช้งาน Office on Demand
- การใช้งาน Office บน iPad
- $\Box$  Mobile App อื่นๆ ที่พร้อมใช้งานกับ Office 365

# **Module 6: การใช้งาน Outlook & Calendar, Skype for business, Microsoft Teams**

- การนัดหมายการประชุม จอง Resource ต่างๆ
- การเพิ่มศักยภาพในการทำงานร่วมกันเป็นทีม
- สร ้ างช่องทางการติดต่อสื่อสารเฉพาะคนในกลุ่ม เพื่อแลกเปลี่ยน แสดงความคิดเห ็ น วางแผน และ สร้างกำหนดการน<mark>ั</mark>ดหมาย
- การจัดเก็บข้อมูลอย่างปลอดภัย